If the software is cracked, it is possible to use it in a commercial situation. However, the developer of the software may still have the right to sue you for any losses that occur as a result of using the cracked software. If this happens, the court will return your product, and you may be financially responsible for any losses that occurred as a result of using the cracked software. The most common thing to happen if you use a cracked software is that you may not be able to register the product. This means that the software will not be able to identify that you are using a cracked version of the software. If you ever forget to register the product, you may get caught using a cracked product, and you could be subject to fines or even jail time.

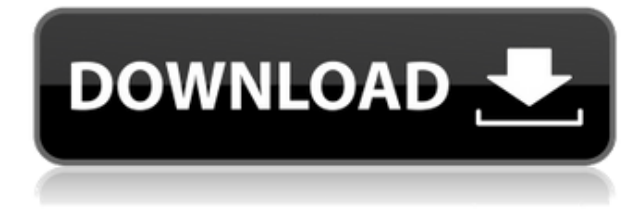

There are a lot of businesses and people that are investing the money in to dedicated server hosting . If when you before making the decision, you can review the dedicated server hosting reviews, it will be a good way of making the decision that would make the most sense for your business/site. A lot of the reviews will talk about the price and key features of the dedicated server and also highlight the benefits of the dedicated server. Some of the reviews will also highlight if the dedicated server hosting company is a good one or not. Since it's all about buying the best product for your business, you are going to want to review each product you plan on investing your money in and this will be the most important thing to do. It is the second-level hosting that is really of value to a lot of business owners and sites. This is where the server gets split into different virtual servers that run on some operating system that may or may not be dedicated, but really gives you the impression of a dedicated server. It may be a little more expensive than standard shared servers hosting, but in the end it is worth it in the long run. Most importantly, you can have the benefit of being able to scale your servers according to your needs. For instance, if a lot of your traffic spikes, it should not take you long to scale up your dedicated server. You can then account for that traffic as well as new growth you have. As a long-time user of Lightroom 4 I was surprised to read that this new version of Lightroom does make many visual changes, but there are no big new features that catch my attention. Let's have a quick look at Lightroom's biggest upgrades.

## **Download Photoshop 2022 (Version 23.0)With Licence Key Windows 10-11 X64 {{ Latest }} 2022**

Photoshop is an advanced graphics editing and design application that is capable of performing many of the most-used graphics editing tasks. It is designed to be used with or without a computer monitor. Adobe has introduced a new online service called Adobe Photoshop Cloud (PS Cloud) to make it easier for small businesses to run Photoshop professionally from any device. The issue is that the web has a very limited amount of bandwidth. That's why web traffic and web pages have a much more limited visual quality than native applications. The web isn't about instant gratification, so compression is often applied to websites. This applies to images as well. Quality of web pages is normally scaled depending on the amount of visitors you have. For example, a website with thousands of visitors will not work as smoothly as a website with a few hundred visitors. So, you have to use mobile phone quality images for most websites. The good news is that when you host your images on the web, the file size should be much smaller than it would in your computer, although the image quality will vary. **What software is needed for graphic design?** You need designing and editing software that can handle both text and graphics for graphic design. Adobe Photoshop and Illustrator, GIMP, CorelDraw, and Canva are some of the popular graphic design software on the market today. Click here to read how to use Photoshop for logo design . Now, it wouldn't be realistic to guarantee that you'd be a Photoshop wiz at this point — but that isn't what this guide designed to do. We hope we've provided you with the understanding you'll need to use the powerful tools in Photoshop in a timely, efficient, non-hair-pulling manner, so that you can elevate your visual content game, like, today. e3d0a04c9c

## **Photoshop 2022 (Version 23.0)Product Key Full x32/64 {{ latest updaTe }} 2023**

First thing you do is set up a new document. Select **File > New**, and pick "Photoshop Document (psd)", "Photoshop Document (psd) – Optimized", or "Photoshop Document (.psd)" from the available "Open a" menu. On your first save, select "Save for web". Photoshop will allow you to make a smaller number of adjustments to your document locally, then save the file online, and use it on the web. Save for web makes a copy of your files, it allow you to do some local editing to the files, then upload them to your web host. There are fees for extra storage, depending on your preferences. To be able to upload your files on the web, you need to be part of the Adobe Creative Cloud. To get started, you'll be asked to log in to your Creative Cloud account. If you've already been a Creative Cloud member, you don't need to sign up again, and you can simply go back to the My Apps section of the Creative Cloud site. Choose "Save images for the Web" or "Save images for web". Or, when you are finished, just click the "Close" button on the top left corner. Recently, Adobe launched Creative Cloud Photography Plan, a monthly subscription service that provides a full-featured Photoshop right now for as little as \$9.99 a month. More options are available through Creative Cloud. When you are finished editing your photos on the web, you can reuse them, archive them, or download them again. This is the file format Photoshop gives you. It's an Adobe format, or a "Photoshop file" format. It's compressed using the industry standard ZIP compression method, while preserving all of your original edits. Your Photoshop file resembles a ZIP archive and can be opened in most Windows and Macintosh software. Make sure to verify it's a ".psd" file, even if you're uploading it from Mac, yourself.

photoshop cs3 effects plugins free download adobe photoshop cs6 extended plugins free download photoshop text effects plugins free download photoshop photo effects plugins free download photoshop editing plugins free download photoshop filter effects plugins free download adobe photoshop effects plugins free download photoshop cs 8 plugins free download photoshop plugins free download getintopc photoshop 7.0 plugins free download

Photoshop can be a time-consuming and expensive product, so sometimes it can be worth looking into photo editing software alternatives. Adobe Photos allows you to use Photoshop's powerful features, but for free. You can get started today, with no membership or downloads. If you are looking for the best photo editing software, you simply cannot forget about Adobe Photoshop Elements. It is the best photo editing software that one can easily find on the market today. It has the basic photo editing and creation tools, which cover the majority of the functions that you need to perform on a photo. There are different tools like the basic ones, but there's more, including the detailed and professional tools. Photoshop is a robust, powerful tool for graphic design. It provides three ways for creating new documents: Open, Create, and Save as. Open allows for a single document to be saved at any time, whereas Create and Save allow for multiple documents. If you use Photoshop to design web pages and brochures, then learning these three built-in ways to create images will help you to know more about the tools. The same applies to the ways you want install add ons, plugins and extensions or additional tools to gain more expertise in your creations. When you save files, you can save to a new folder structure. This grants you more options to organize your work like creating a new projects, saving to a new dropbox folder, or saving to an external hard

drive. Photoshop has had a long, complicated history. Developed by John Knoll, also known as Jack, Knoll is one of the most well-known Adobe Associate, human interface designer and graphics pioneer. While many of his friends wished that Photoshop could be providing *only* an image creation tool, John felt that the user interface would become a burden to the user and that Photoshop could be more useful to the user if it were a photo editing program as well. Photoshop CS was developed by Adobe Systems . in 1994 and then improved upon the next year with a regular release every six months.

Adobe Photoshop: The Missing Manual is a revolutionary work that teaches you all about Photoshop and explains what you can achieve by using the powerful tools in the program. The book gives you the guidance to learn Photoshop, while the free online workbook provides the inspiration to keep learning even after you have finished the book! Adobe Photoshop CS5 Extended and CS5 Master Collection: With these new editions, Photoshop finally can handle all your photo and image related tasks. Master Collection includes all the great features new in version CS5, as well as many new capabilities never before possible in Photoshop, and CS5 Extended offers some exciting new features as well. Adobe Photoshop CC: The Missing Manual is a revolutionary work that teaches you all about Photoshop and explains what you can achieve by using the powerful tools in the program. The book gives you the guidance to learn Photoshop, while the free online workbook provides the inspiration to keep learning even after you have finished the book! Adobe Photoshop CC : The Missing Manual is a revolutionary work that teaches you all about Photoshop and explains what you can achieve by using the powerful tools in the program. The book gives you the guidance to learn Photoshop, while the free online workbook provides the inspiration to keep learning even after you have finished the book! Adobe Photoshop Creative Cloud: The Missing Manual is a revolutionary work that teaches you all about Photoshop and explains what you can achieve by using the powerful tools in the program. The book gives you the guidance to learn Photoshop, while the free online workbook provides the inspiration to keep learning even after you have finished the book!

<https://zeno.fm/radio/numero-de-serie-de-metal-slug-collection-pc> <https://zeno.fm/radio/descargar-opengl-2-0-para-windows-7> <https://zeno.fm/radio/tenorshare-reiboot-7-3-3-0-crack-registration-code-2020> <https://zeno.fm/radio/total-war-rome-2-crack-onlyreloaded-cpy> <https://zeno.fm/radio/coreldraw-graphics-suite-x6-16-4-0-1280-sp4-64-bit-chingliu-keygen> <https://zeno.fm/radio/stargate-atlantis-temporada-1-completa-dvdrip-spanish-35> <https://zeno.fm/radio/patched-mp3-resizer-1-8-crack> <https://zeno.fm/radio/nuendo-3-for-windows-7-64-bit-free-52> <https://zeno.fm/radio/paradox-keygen-photoshop-cs2-free-download> <https://zeno.fm/radio/angry-birds-star-wars-ii-updated-2013-pc-patch-free-download> <https://zeno.fm/radio/doroga-v-rossiyu-1-pdf-download>

<https://zeno.fm/radio/a-otf-morisawa-ud-font-iso>

Was showing a small text in a picture (with all the text options). Now when I move the text to another place I find it as a smart object. It is only one shot. I can't edit numbers or have any other viable options for a text. No its only about a single character text. This was too easy for me. I want to tag or bookmark a spot (particularly my dognap on my phone, which makes even a small change go from hidden to visible, or vice versa). The refresh process too was too slow. I did it multiple times, to be sure it wasn't my machine's fault. I could have waited, but now it won't sync with the cloud. Sync via commandline or USB, even when I close the file does nothing. The option to sync never

appeared. Replyy is a touch button, not a button to sync. The bullet point at the top that says "Sync" is text. And I'm six months out of date. … since an update that may have overshadowed it. … And now even update manager won't open up. … The button says "Save Quick Menu", … When I click on "Save," the menu doesn't change. It either drops the menus, … or this one says it's saving. Twenty minutes later, I gave up and closed chrome. The menu may work better on this OS version of chrome. Although this might be a user error, how would you explain this issue. Why does terrain heal view offer you the option of making a copy of the address as an editable address but not a searchable address? It's abnormal for the functionality to be so vast in one aspect and limited in others. I want an address list that I can search by name and add a place with a coming event and any other attributes. (think events.com).

The biggest changes to the feature set come with the new Content Aware Fill and Content-Aware Layers features. In the past, the tools Adobe Photoshop had used to do content aware filling were very hit and miss. If it wasn't for those tools, you might have trouble replicating efforts that other editing programs had already done. With the Content Aware and Content Aware Fill features, users can now create much more realistic textures and shades. Adobe's new Content Aware Layers are also a great feature. If you have a solid grasp on layers, this software can help you make more artistic edits, like using the layers of a landscape to mask in details of a building, or taking a bunch of building parts and placing them in an outline. When you're creating layers, you can use this tool to add contours and create shapes, which are essential to landscape and architectural photography. The new HDR feature introduced in Photoshop 2019 allows you to use one image in eight or 10 exposures. This way, you're trying to create a single image that presents the image in the dark, middle, and bright areas correctly. Adobe Photoshop: A Complete Course and Compendium of Features is your guide to creating, editing, and enhancing images and designs in Adobe Photoshop. Whether you're retouching a photograph, making a simulated chalk drawing, or creating a composite photo with a 3D drawing, Photoshop is the tool for you—and this book will teach you what you need to know. **Adobe Photoshop Elements –** Adobe Photoshop Elements is a powerful standalone image-editing program for all your digital images. Whether you're a beginner or an expert, Photoshop Elements 11 lets you effortlessly edit and improve your pictures, videos, and graphics, adding 3D effects, textures, video, and more.